## **Supports à lire avant de commencer les exercices**

Site du cours : [http://eric.univ-lyon2.fr/~ricco/cours/cours\\_econometrie.html](http://eric.univ-lyon2.fr/~ricco/cours/cours_econometrie.html)

A lire en particulier pour cette séance :

- − Régression multiple (slides) : [http://eric.univ](http://eric.univ-lyon2.fr/~ricco/cours/cours/Regression_Lineaire_Multiple.pdf)[lyon2.fr/~ricco/cours/cours/Regression\\_Lineaire\\_Multiple.pdf](http://eric.univ-lyon2.fr/~ricco/cours/cours/Regression_Lineaire_Multiple.pdf)
- − Test de Chow (slides) : [http://eric.univ-lyon2.fr/~ricco/cours/slides/Reg\\_Multiple\\_Test\\_de\\_Chow.pdf](http://eric.univ-lyon2.fr/~ricco/cours/slides/Reg_Multiple_Test_de_Chow.pdf)
- − Régression multiple (fascicule de cours), chapitres 9 à 13 : [http://eric.univ](http://eric.univ-lyon2.fr/~ricco/cours/cours/econometrie_regression.pdf)[lyon2.fr/~ricco/cours/cours/econometrie\\_regression.pdf](http://eric.univ-lyon2.fr/~ricco/cours/cours/econometrie_regression.pdf)

**Exercice 1 :** Nous tentons d'expliquer leur teneur en CO (monoxyde de carbone) des cigarettes à partir de leur composition en goudron (TAR) et NICOTINE. Nous obtenons le modèle suivant avec un échantillon de  $n = 24$  cigarettes :

 $CO = 19.88 + 0.892 \times TAR + 0.629 \times NICOTINE$ 

Avec  $R^2 = 0.934$  et SCT = 413.750

- 1. Construire le tableau d'analyse de variance. La régression est-elle globalement significative à 5% ?
- 2. Calculez le R<sup>2</sup> corrigé.
- 3. Calculez l'estimation de l'écart type des erreurs ( $\hat{\sigma}_{\varepsilon}$  $\overline{\epsilon}$ ).
- 4. Sachant que  $(X'X)^{-1}$  est égal à :

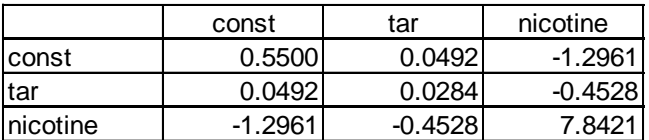

Calculez l'écart-type du coefficient associé à la variable TAR.

- 5. Le coefficient de TAR est-il significativement différent de zéro à 5% ?
- 6. Les coefficients associés à TAR et NICOTINE sont-ils simultanément nuls à 5% ?

**Exercice 2 :** On souhaite analyser l'influence de l'âge (X1) et du nombre d'années d'études (X2) sur le salaire à l'embauche (Y) dans une grande compagnie. Voici les résultats fournis par DROITEREG.

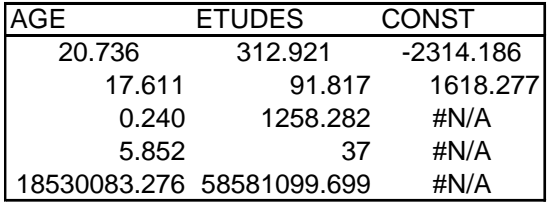

- 1. Quelle est la taille n de l'échantillon qui a servi à l'élaboration du modèle ?
- 2. Le modèle est-il globalement significatif au risque 5%

Un membre de la DRH suspecte que l'impact des exogènes sur l'endogène n'est pas le même selon que le candidat soit un homme ou une femme. Il propose donc de faire 2 régressions séparées sur ces mêmes données. Voici les nouveaux résultats.

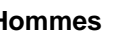

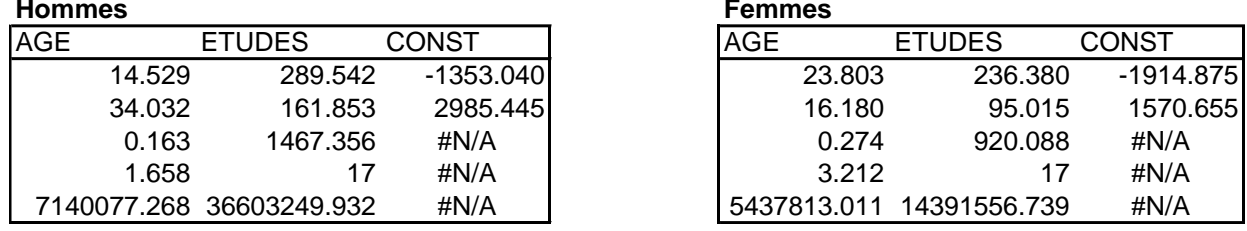

1. Il y a combien d'homme et de femmes dans l'échantillon de données.

- 2. La régression est-elle globalement significative chez les hommes ? Chez les femmes ?
- 3. Est-ce que les régressions sont significativement différentes dans les deux sous-populations ?

**Exercice 3 :** On veut expliquer l'accélération (ACCELERATION) d'un véhicule à partir du nombre de cylindres (CYLINDERS), du volume du moteur (ENGINE.DISP), de sa puissance (HORSEPOWER) et de son poids (WEIGHT).

Voici les résultats fournis par la fonction **DROITEREG** d'EXCEL.

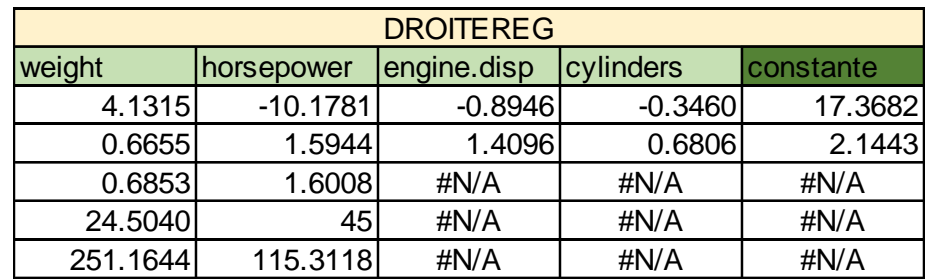

## Econométrie – Licence L3

Par ailleurs, nous avons calculé la matrice **(X'X)-1** . L'ordre des variables dans la matrice X est : constante, CYLINDER, ENGINEDISP, HORSEPOWER, WEIGHT.

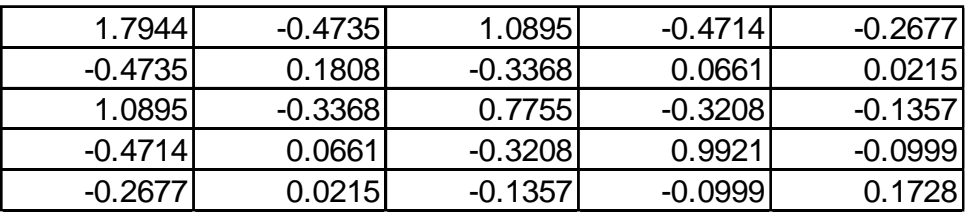

- 1. Donner les principaux indicateurs relatifs à cette régression : n nombre d'observations, p nombre de variables, R² - coefficient de détermination, F de Fisher, ddl - degré de liberté, SCR, SCE et SCT.
- 2. Construire le tableau d'analyse de variance et tester la significativité globale de la régression à 5% ? Tester également la significativité de chaque coefficient (excepté la constante) à 5%.
- 3. Tester à 5% l'hypothèse suivante : H0, les coefficients de ENGINE.DISP et CYLINDERS sont simultanément égaux à 0 ; contre, H1, au moins un des deux est différent de  $0<sup>1</sup>$ .
- 4. Calculer la prédiction ponctuelle et l'intervalle de prédiction pour le véhicule avec les caractéristiques suivantes (cylinders = 6; engine.disp =  $2.5$ ; horsepower = 1; weight =  $3.282$ ).
- 5. Tester à 5% l'hypothèse selon laquelle (H0) : le coefficient de HORSEPOWER est égal à celui de CYLINDERS.

<sup>1</sup> Pour l'inversion d'une matrice 2 x 2, utiliser la technique suivante :  $\overline{\phantom{a}}$ L ſ − − −  $\Bigg) =$  $\backslash$  $\overline{\phantom{a}}$ l  $\begin{pmatrix} a & b \end{pmatrix}^$ *c a d b <sup>c</sup> d <sup>a</sup> d bc*  $a \quad b$ <sup>1</sup> 1

-

 $\int$  $\backslash$